## SAP ABAP table PDM\_ECM {Change Master Data in Product Structure Browser}

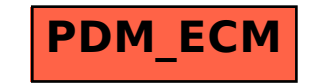